# **Python Take Cares**

Ana Bell, Nitish Mittal MIT 6.00.1x Course on Python Programming nitish mittal [at] outlook.com

#### **HELP from Documentation**

dir(module) help()

# **Important Characters and Sets of Characters**

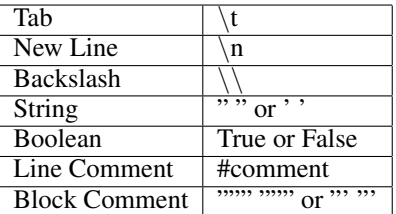

# **Order of Operations [\(Emory\)](http://www.mathcs.emory.edu/~valerie/courses/fall10/155/resources/op_precedence.html)**

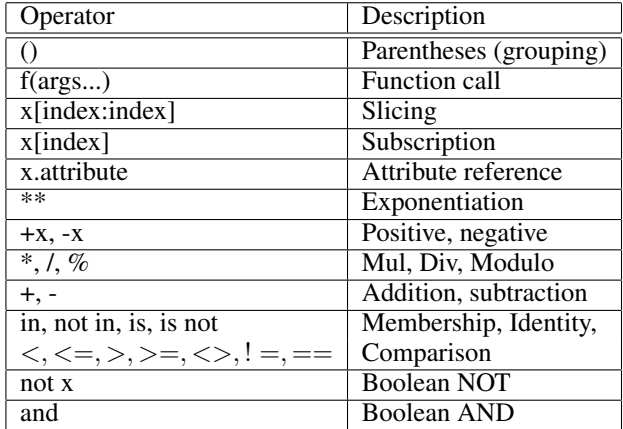

# **Variable Names**

• case sensitive

• cannot start with a number (ex, 1 assd is not allowed)

## **Six Steps to Defining a Function**

1. What should your function do? Type a couple of example calls.

2. Pick a meaningful name (often a verb or verb phrase): What is a short answer to "What does your function do"?

3. Decide how many parameters the function takes and any return values

4. Describe what your function does and any parameters and return values in the docstring

5. Write the body of the function

6. Test your function. Think about edge cases.

# **Typecasting and "ast" module**

 $>>$  int(45) 45  $>>$  int('45') 45  $>>$  str(45) '45'  $>>$  str('45') '45'

 $\gg$  int(str(45)) 45

To convert a string of the form of a list or a dict to its original form, we use the ast module. Important when reading from a file.

 $>>\!\!>$  s ='  $[1, 2, 3]'$  $\gg$  > ast.literal\_eval(s)  $[1, 2, 3]$ 

## **Calling Methods**

module name.function name(x)

- $\bullet$  math.sqrt(x)
- $\bullet$  random.randrange $(2,5)$
- ast.literal\_eval( $\{1: 2, 3: 4\}$ )

# **String Operators**

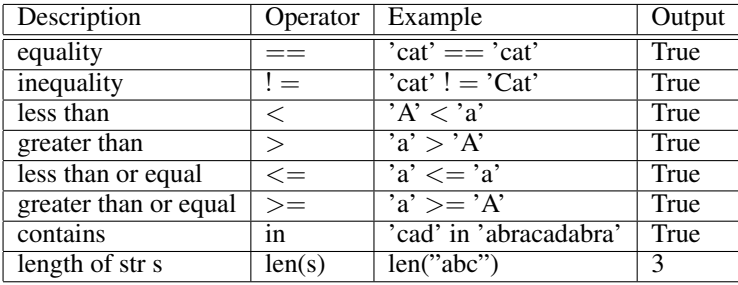

## **String Indexing and Slicing**

• s[i] means character at i<sup>th</sup> position

• s[a:b] means index a to length (b-a) or a to b index but not including b

• s[::-1] gives the reverse of a string

• String is immutable (ex. s[4]='a' will not replace 'a' and index 4 of s)

• Like for strings, slicing and indexing can also be used for lists

# **List Functions**

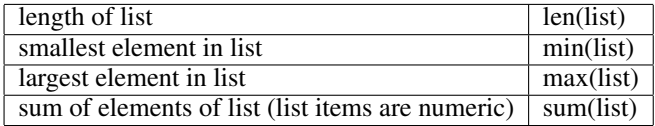

## **List Methods**

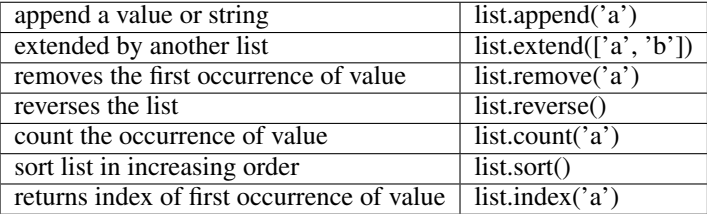

 $>> a = [5] + [6] + [a', 7]$  $\gg\gg print(a)$  $[5, 6, 'a', 7]$ 

# **List Mutability**

We say that lists are mutable: they can be modified.  $>>$  lst = [1, 2, 3]  $\gg$  >  $lst[0] = 'apple'$  $>>$  lst  $['apple', 2, 3]$ 

# **List Aliasing**

 $\gg$   $\ge$   $lst1 = [11, 12, 13, 14, 15, 16, 17]$  $>>$   $lst2 =lst1$  $\gg$   $|st1[-1] = 18$  $>>$   $1st2$ [11, 12, 13, 14, 15, 16, 18]

After the second statement executes, *lst1* and *lst2* both refer to the same list. When two variables refer to the same objects, they are aliases. If that list is modified, both of *lst1* and *lst2* will see the change. This is also known as **Deep Copy**.

 $>>$  lst1 = [1, 2, 3]  $>>$  lst2 = lst1|:|  $\gg$   $\geq$   $lst3 = lst1.copy()$  $\gg$  > lst2.remove(2)  $\gg$  > lst3.remove(3)  $>>$  lst1  $[1, 2, 3]$ 

Both *lst2* and *lst3* are Shallow Copies of *list1*.

## Be careful about:

 $\gg$  >  $lst1 = [11, 12, 13, 14, 15, 16, 17]$  $>>$   $lst2 =lst1$  $\gg$  >  $lst1 = [5, 6]$  #Reference of *lst1* is changed  $>>$  lst2  $[11, 12, 13, 14, 15, 16, 17]$ 

# **Dict**

• The values of a dictionary can be of any type, but the keys must be of an immutable data type such as strings, numbers, or tuples.

- Keys can be numbers, strings, Booleans
- A list is unhashable in a dictionary (cannot be used as a key)
- A tuple is hashable in a dictionary (can be used as a key).
- Values can be dicts, strings, numbers, booleans, lists

for key in my\_dict:

 $value = my\_dict[key]$ 

This is same as: for key, value in my dict.items():

# **Set**

A set is a data structure in which all the elements are unique.

```
>>\ge a = set()>>\ge a.add(1)\gg > a.add(2)
\gg > a.add(3)
>> a
{1, 2, 3}>>\ge a.add(1)>> a
{1, 2, 3}\gg a.remove(1)
\gg> a\{2,3\}
```
# Consider two sets:

 $>>\geq a = \{1, 2, 3, 4\}$  $>>$  b = {3, 4, 5, 6}

## *Union*

 $\gg$  > a.union(b)  $\{1, 2, 3, 4, 5, 6\}$ 

## *Intersection*

 $\gg$  a.intersection(b)  $\{3,4\}$ 

# *Difference*

 $\gg$  > a.difference(b)  ${1,2}$ 

## **Global and Local Variables**

Variables defined outside functions are global variables. Their values may be accessed inside functions without declaration.

To modify to a global variable inside a function, the variable must be declared inside the function using the keyword *global*.

 $def x()$ : global num  $num = 5$  $def y()$ :  $num = 4$  $>>> num = 7$  $\gg\gg print(num)$ 7 >>> x()  $\gg\gg print(num)$ 5  $>>$  y()  $\gg\gg print(num)$ 5

# **Reading CSV Files**

Consider a CSV file with the content as:

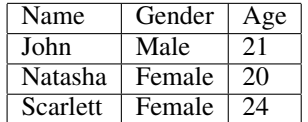

>>> import csv  $\Rightarrow$  >  $f = open('info.csv', 'r')$ 

# *Method - List*

 $\gg$   $>$   $\approx$   $\text{c}$ sv $\text{c}$ sv $\text{c}$   $\text{c}$ sv $\text{c}$   $\text{c}$ sv $\text{c}$  $>>$  for row in csv1:  $\gg\gg$  print(row[0]) Name John Natasha Scarlett

# *Method - Dict*

 $\gg\gt;\;csv2 = csv.DictReader(f)$  $>>$  for row in csv2:  $\gg\gg$  print(row['Name']) John Natasha Scarlett